## Hybrid CORDIC 2.A Sine/Cosine Generator Architecture

## 20171028

Copyright (c) 2015 - 2017 Young W. Lim.

 Permission is granted to copy, distribute and/or modify this document under the terms of the GNU Free Documentation License, Version 1.2 or any later version published by the Free Software Foundation; with no Invariant Sections, no Front-Cover Texts, and no Back-Cover Texts. A copy of the license is included in the section entitled "GNU Free Documentation License".

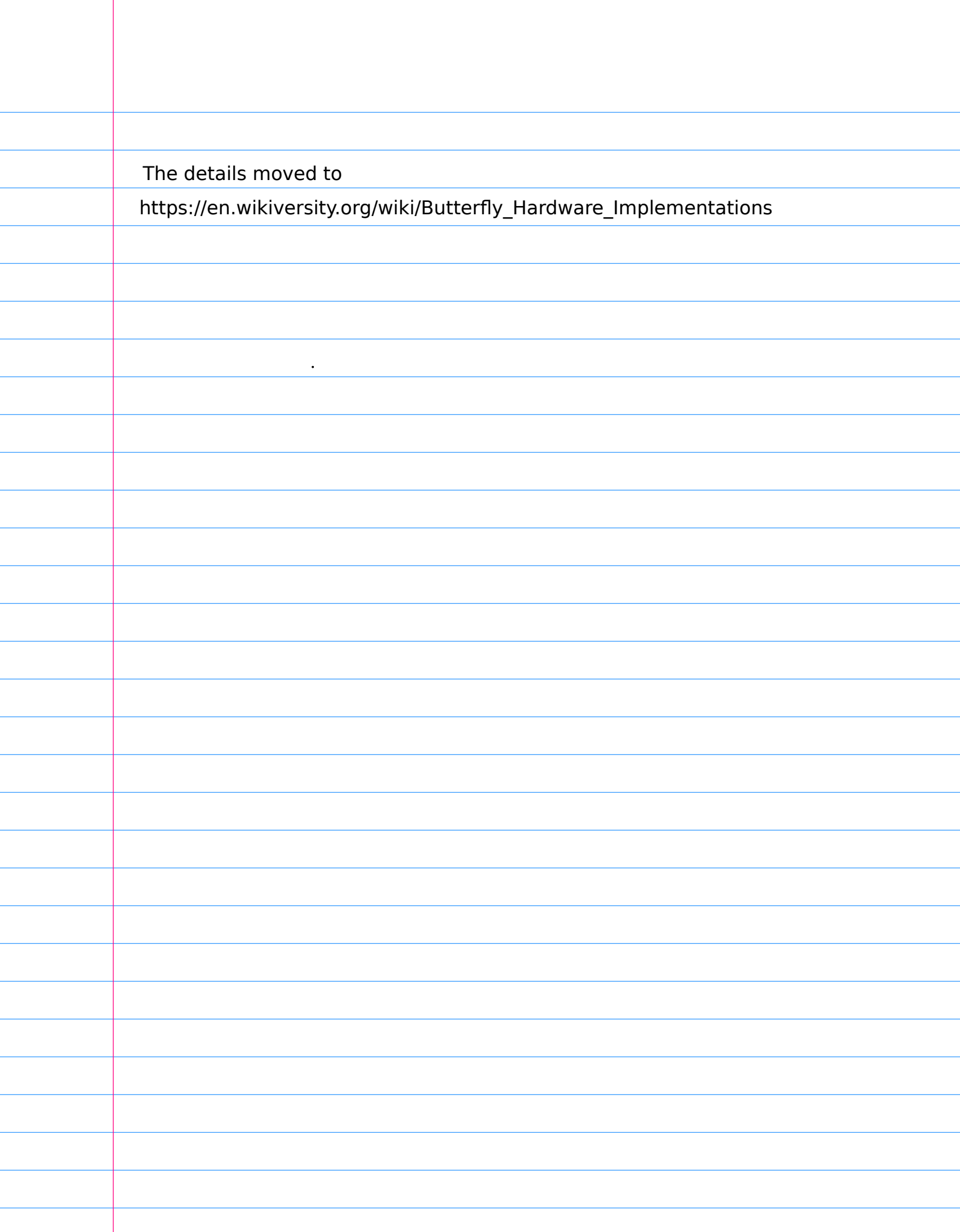

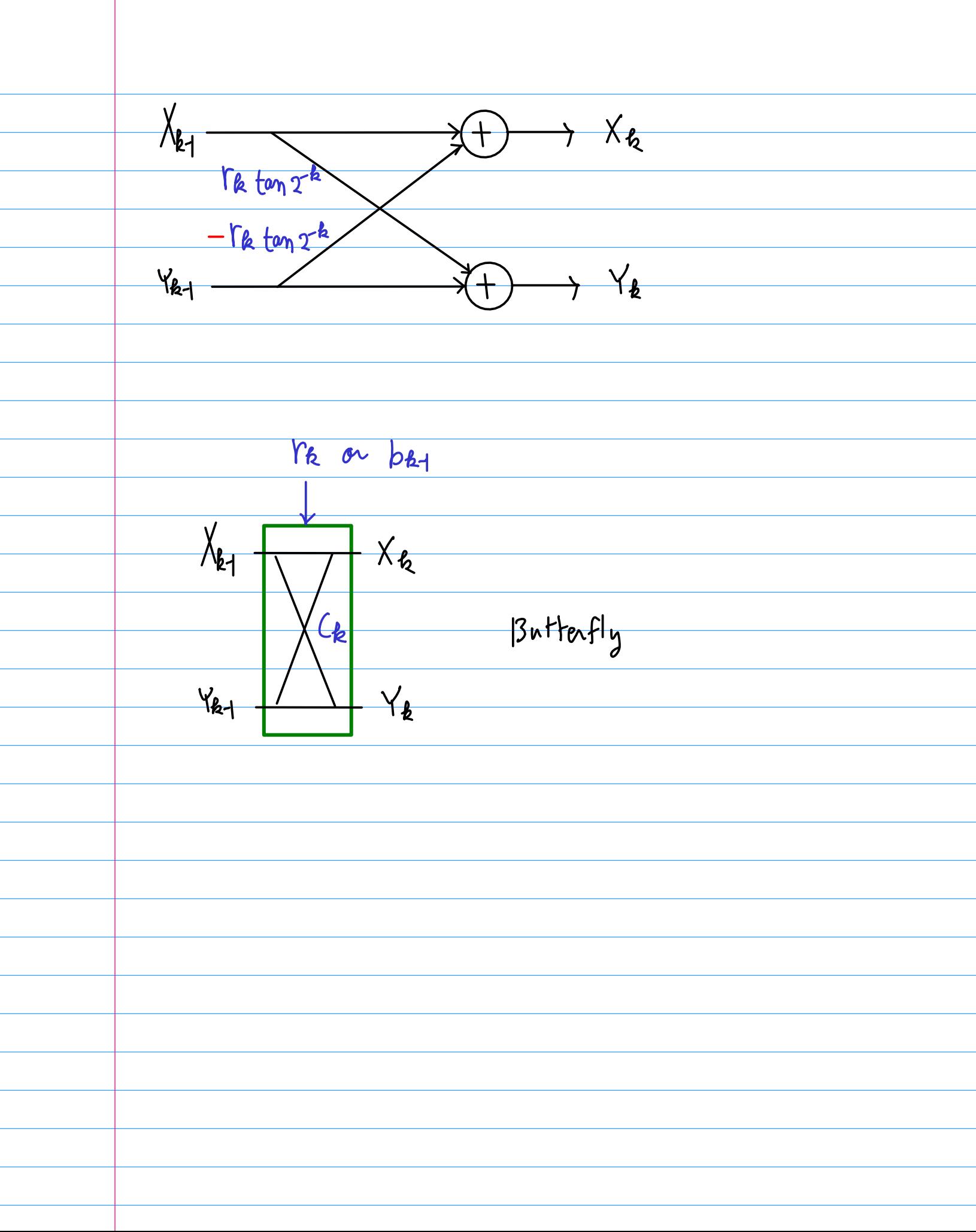

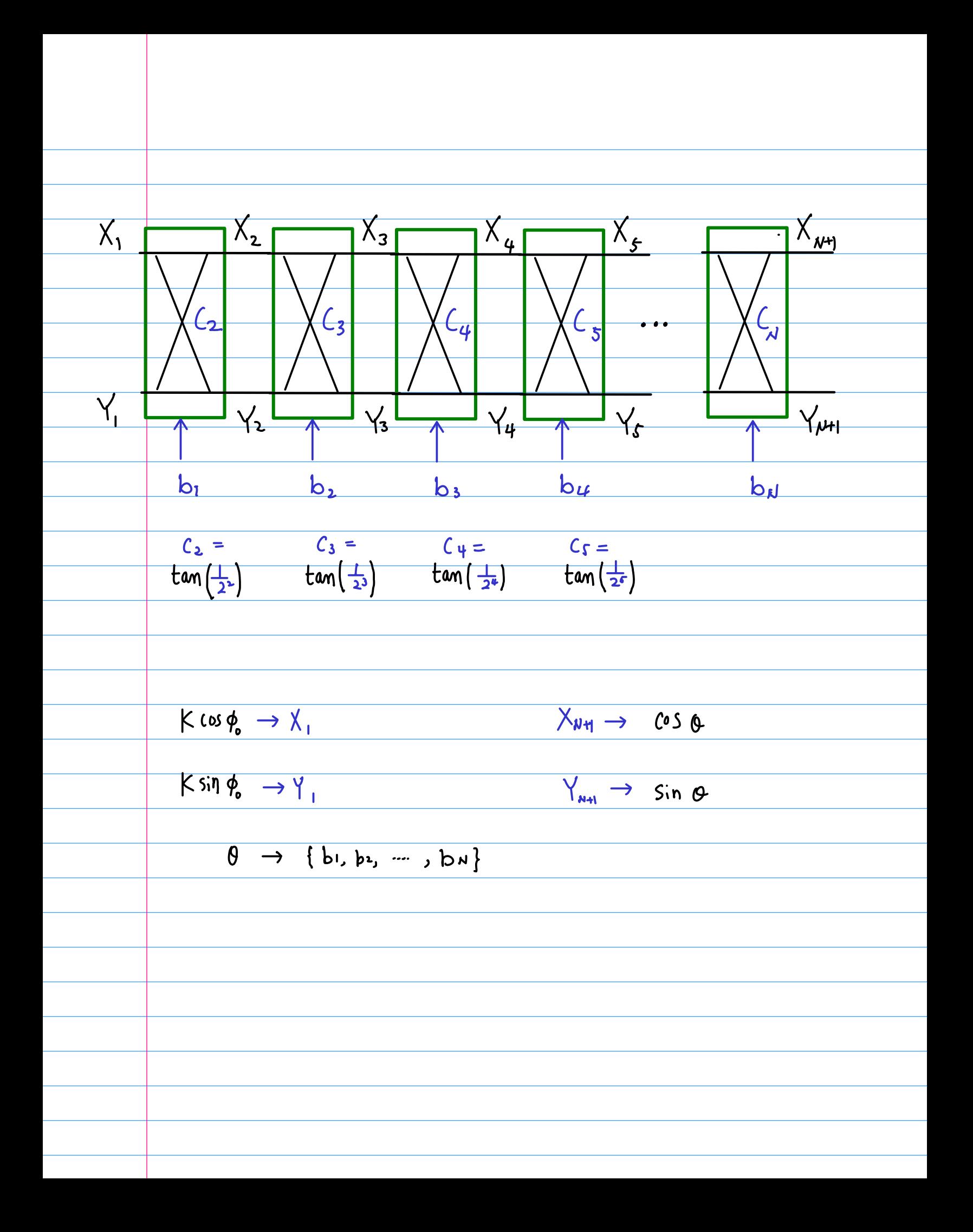

One initial 
$$
(x_0, y_0)
$$
 always the same

\nmerge the first  $B/3$  but  
\n $\rightarrow$  2<sup>B/3</sup> words  $RnM$  implementa  $B0$ 

\n $\rightarrow$  no need  $tan 0k$  multipliers

\n $\rightarrow$   $\{b_1, b_2, \ldots, b_m\} \Rightarrow$  address

\nareges

\nReferences  $cos (\phi_1 + \sum_{k=1}^{10} b_k \cdot 2^{-k+1})$ 

\nSince  $cos (\phi_1 + \sum_{k=1}^{10} b_k \cdot 2^{-k+1})$ 

\nLow Half of the list  $3^{-k+1}$ 

\nLow Find of the list  $3^{-k+1}$ 

\nTwo local possible Xa B Ya

\n $\rightarrow$  no need  $Sign$  extension

\n $\rightarrow$  read the looks

\n $\rightarrow$  high Speed

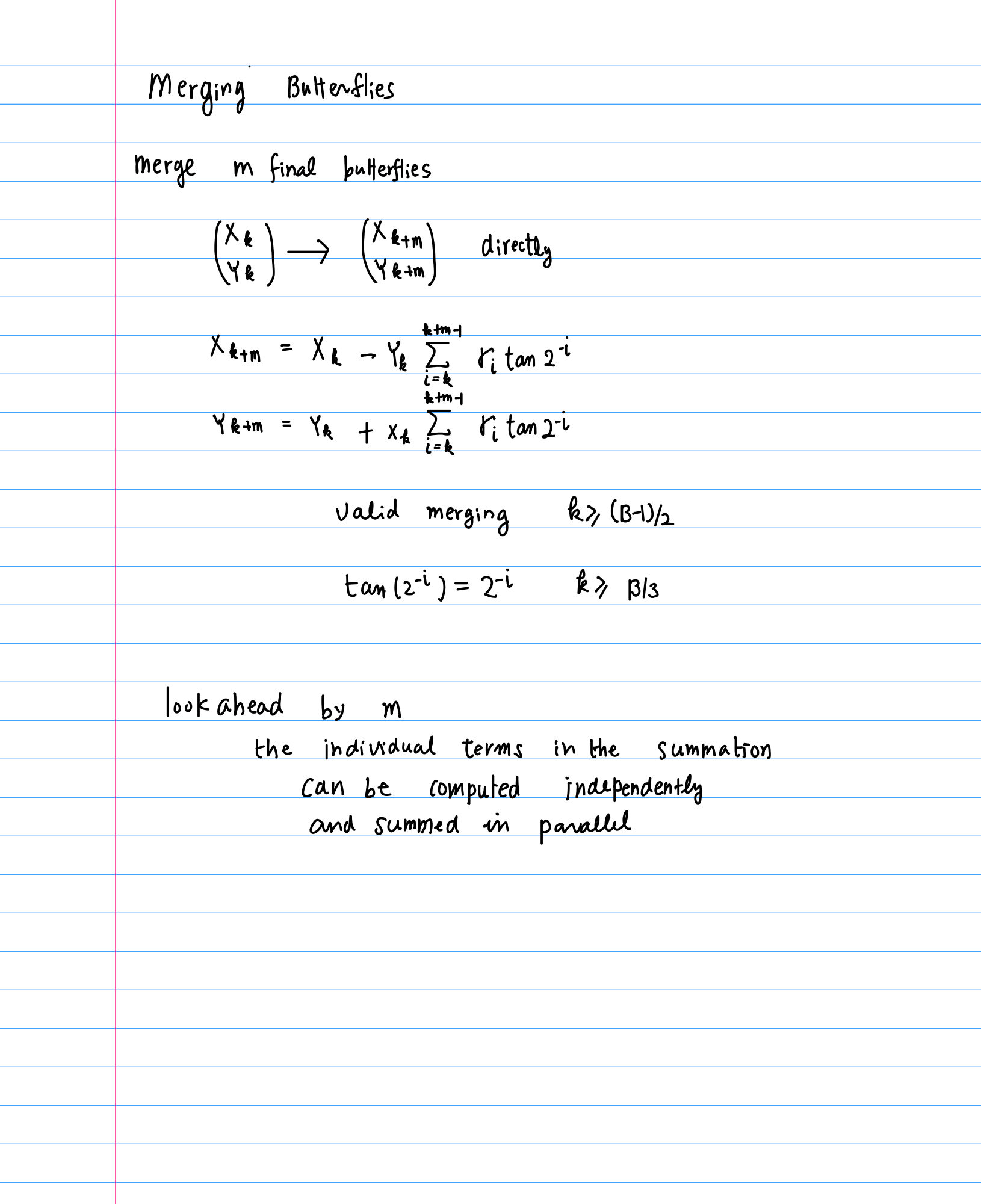

$$
x_{km} = x_{k} - y_{k} \sum_{i=k+1}^{k+m-1} r_{i} \tan 2^{i}
$$
\n
$$
y_{km} = y_{k} + x_{k} \sum_{i=k}^{k+m-1} r_{i} \tan 2^{i}
$$
\n
$$
y_{km} = y_{k} + x_{k} \sum_{i=k}^{k+m-1} r_{i} \tan 2^{i}
$$
\n
$$
y_{km}
$$
\n
$$
y_{km}
$$
\n
$$
y_{km}
$$
\n
$$
y_{km}
$$
\n
$$
y_{km}
$$
\n
$$
y_{km}
$$
\n
$$
y_{km}
$$
\n
$$
y_{km}
$$
\n
$$
y_{km}
$$
\n
$$
y_{km}
$$
\n
$$
y_{km}
$$
\n
$$
y_{km}
$$
\n
$$
y_{km}
$$
\n
$$
y_{km}
$$
\n
$$
y_{km}
$$
\n
$$
y_{km}
$$
\n
$$
y_{km}
$$
\n
$$
y_{km}
$$
\n
$$
y_{km}
$$
\n
$$
y_{km}
$$
\n
$$
y_{km}
$$
\n
$$
y_{km}
$$
\n
$$
y_{km}
$$
\n
$$
y_{km}
$$
\n
$$
y_{km}
$$
\n
$$
y_{km}
$$
\n
$$
y_{km}
$$
\n
$$
y_{km}
$$
\n
$$
y_{km}
$$
\n
$$
y_{km}
$$
\n
$$
y_{km}
$$

Output Stage  $S_i$ n 0  $sin \pi \phi$  $\cos \pi \phi$  $cos$   $\theta$  $\theta \in [0, \frac{\pi}{4}]$   $\phi \in [1, H]$ <u>Smegation</u><br>Linterchange \* n-gation before interchange

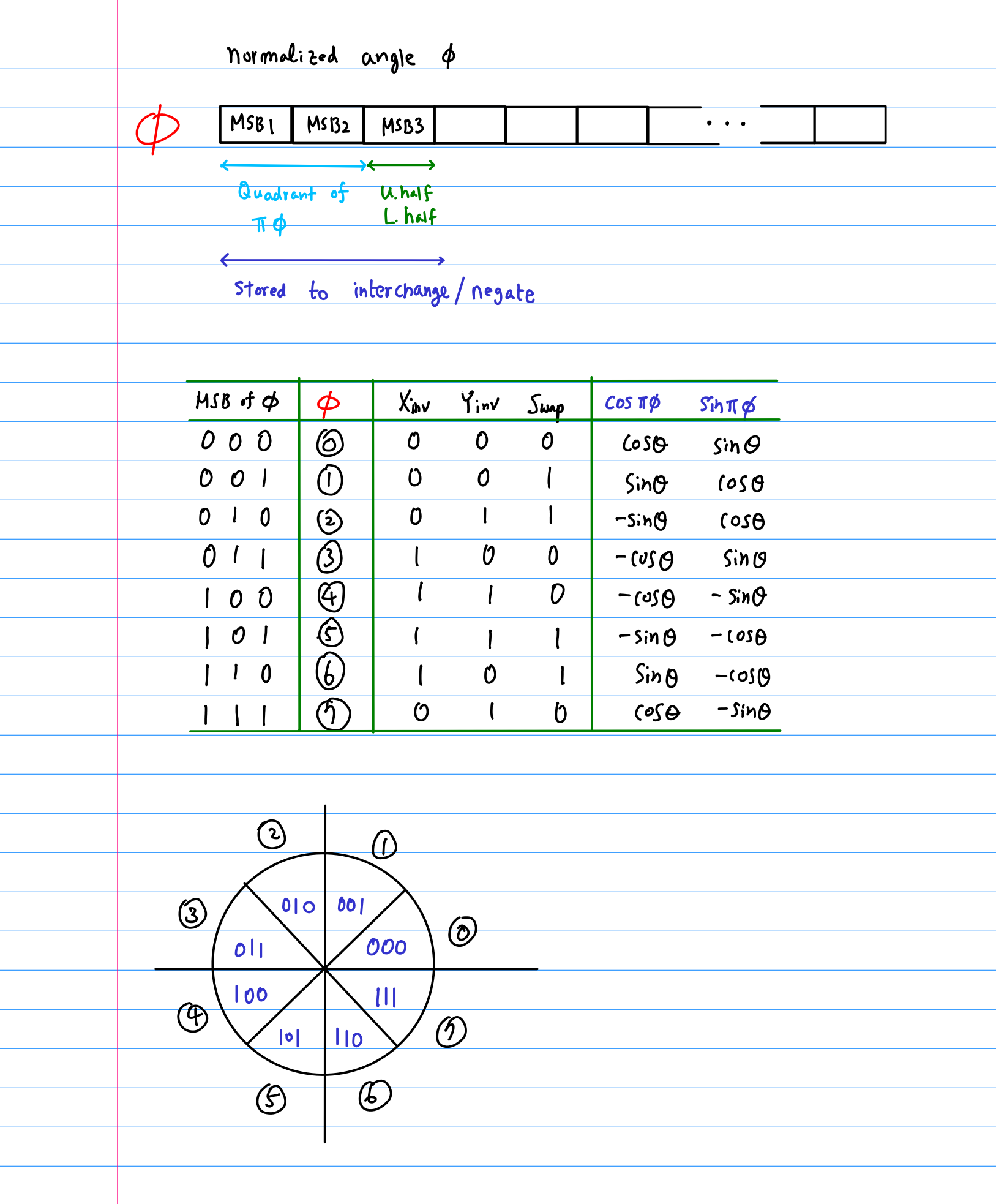

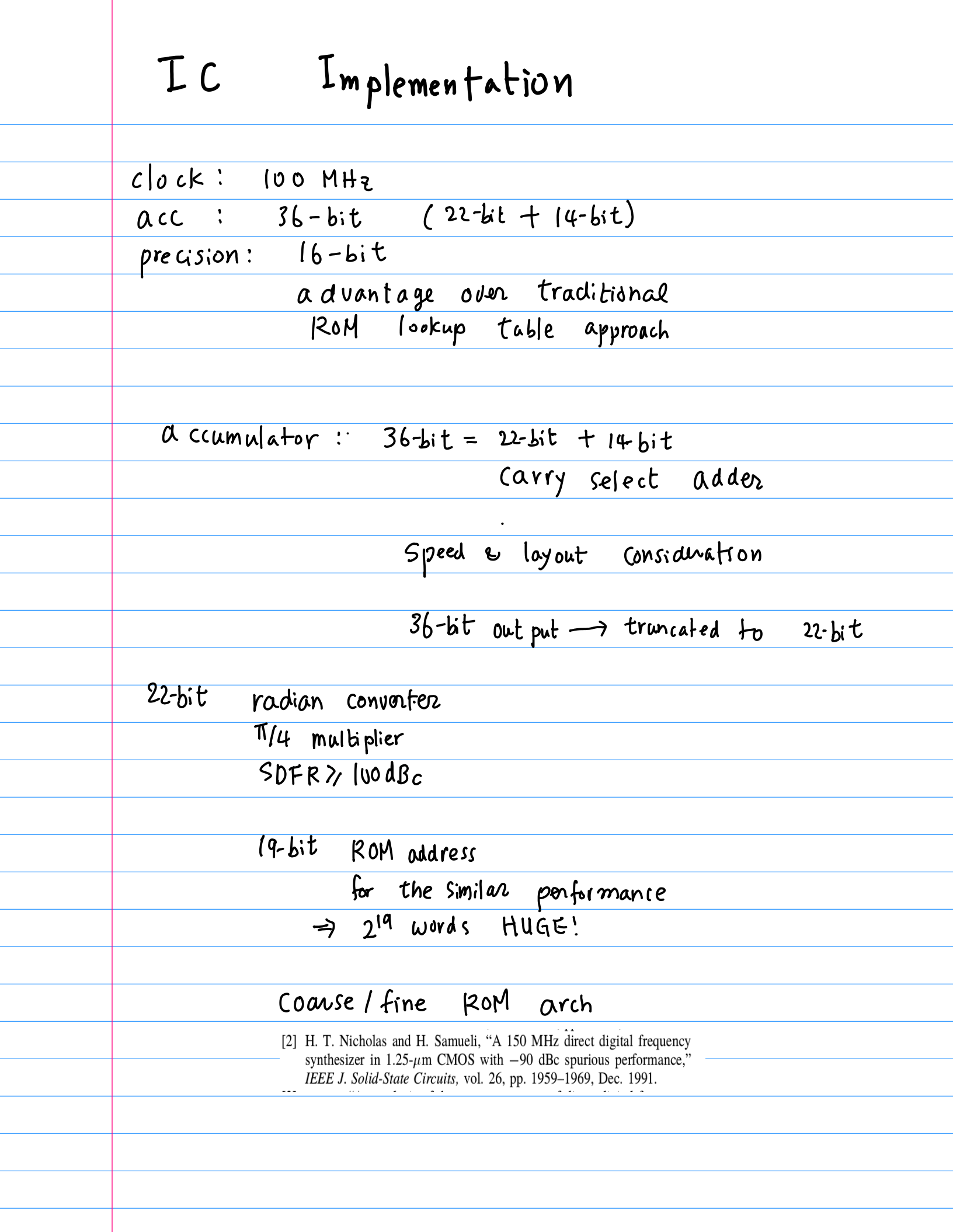

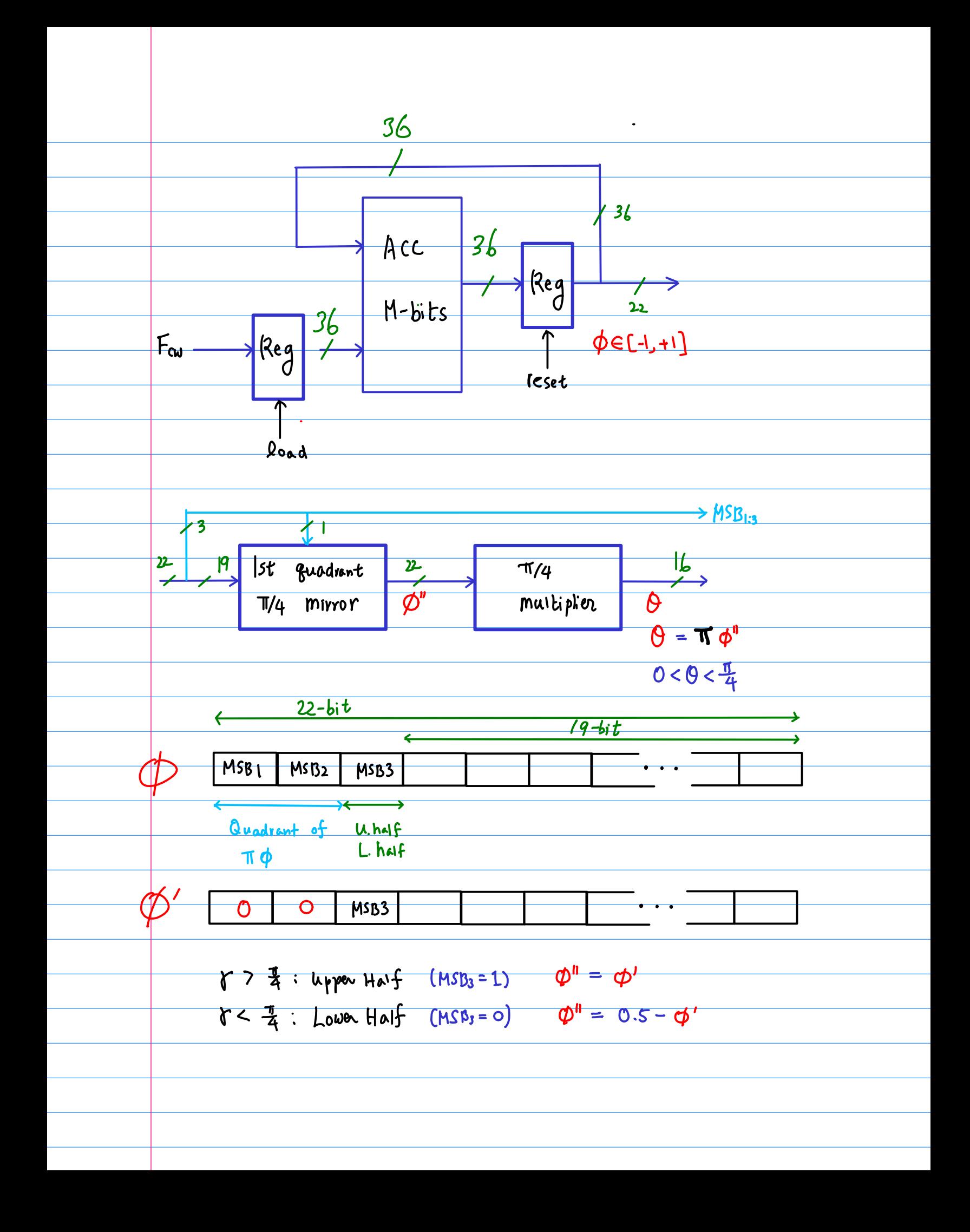

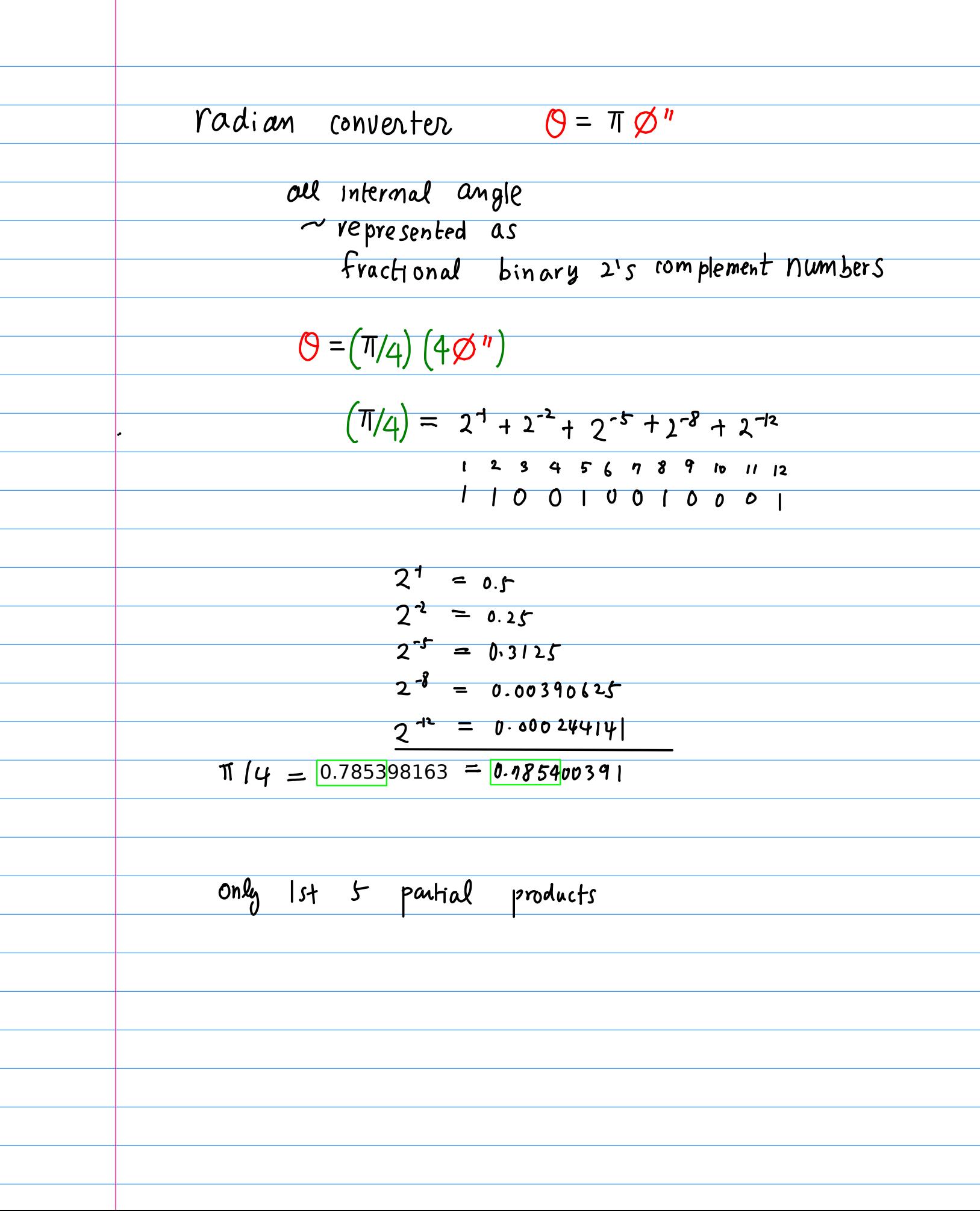

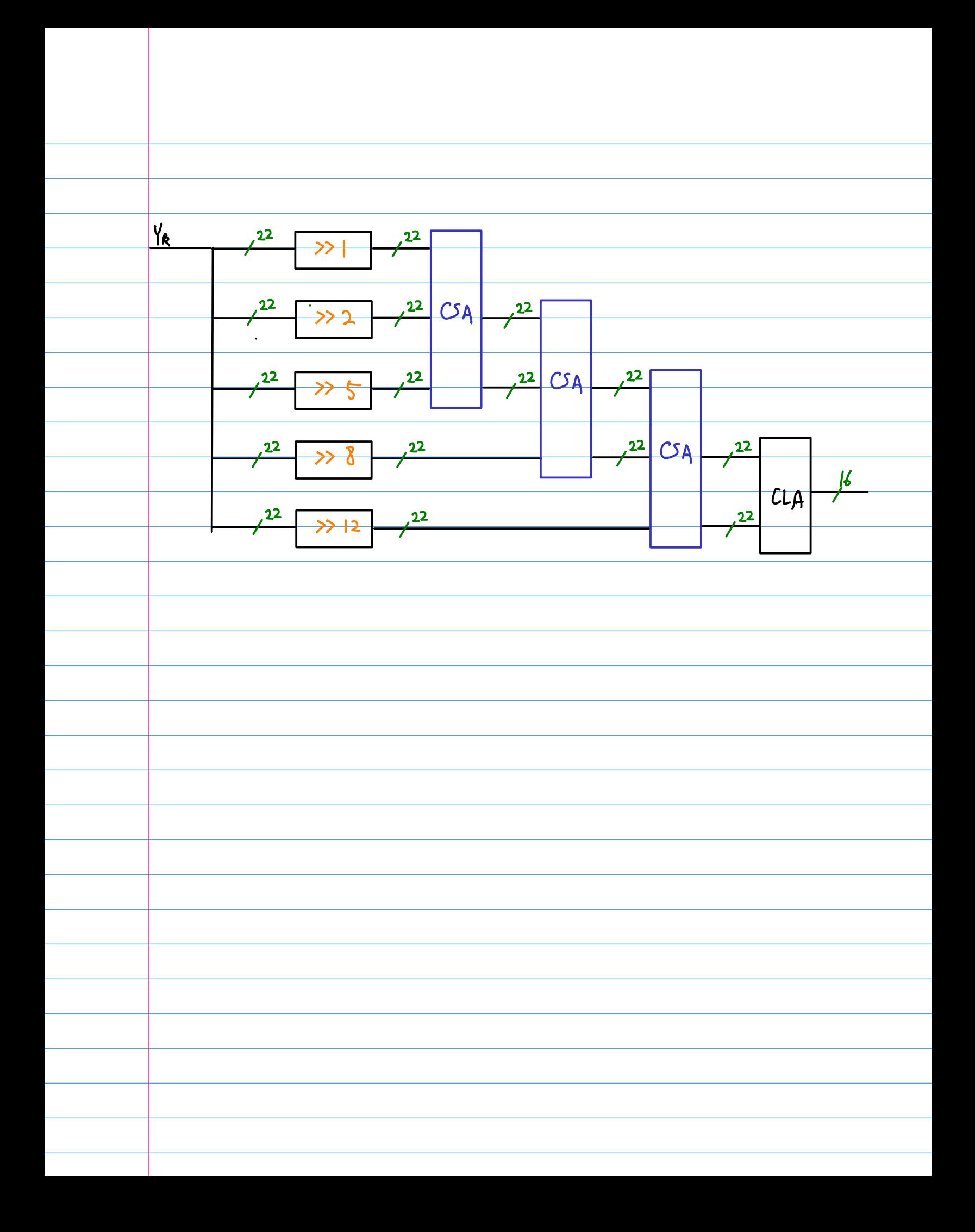

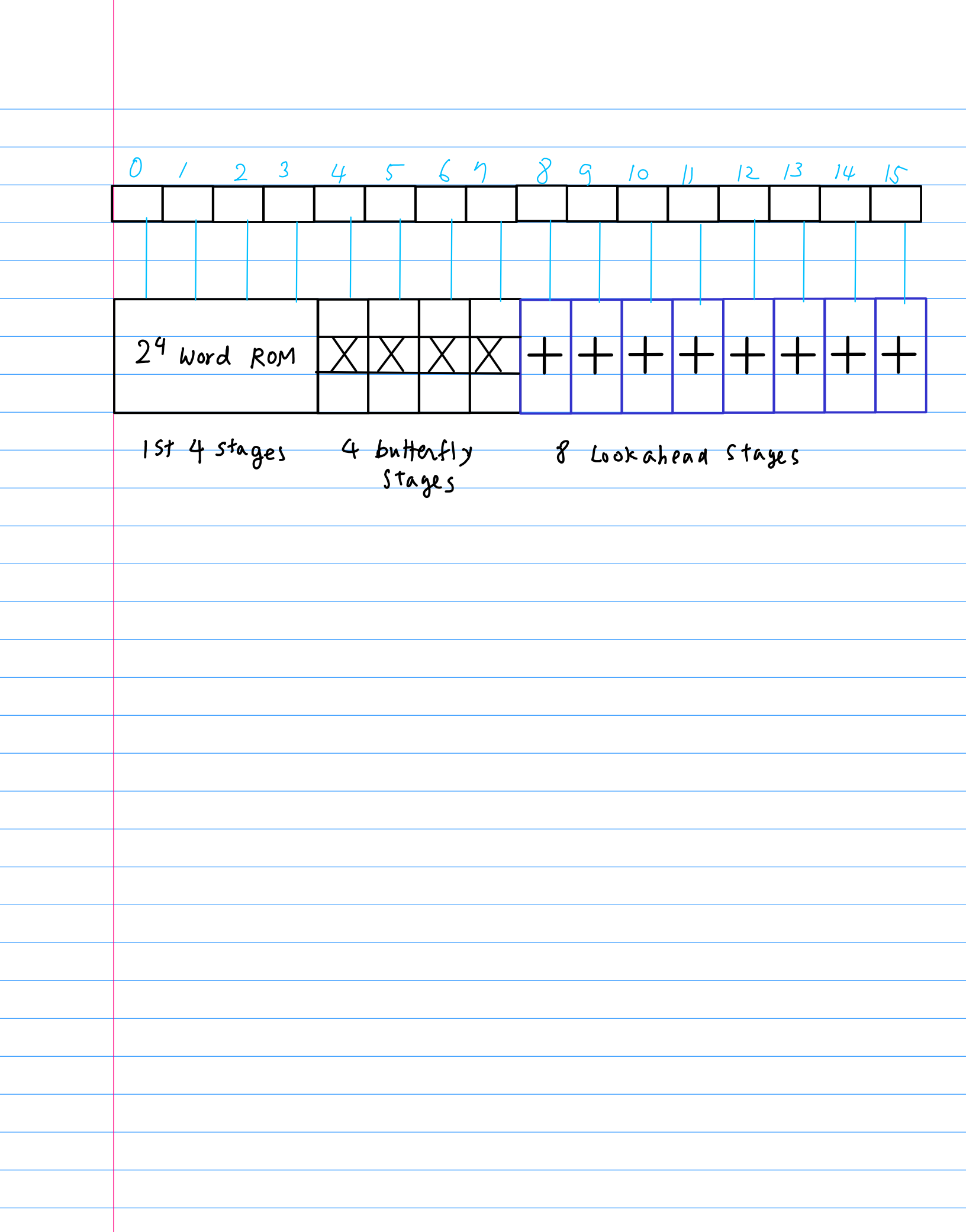

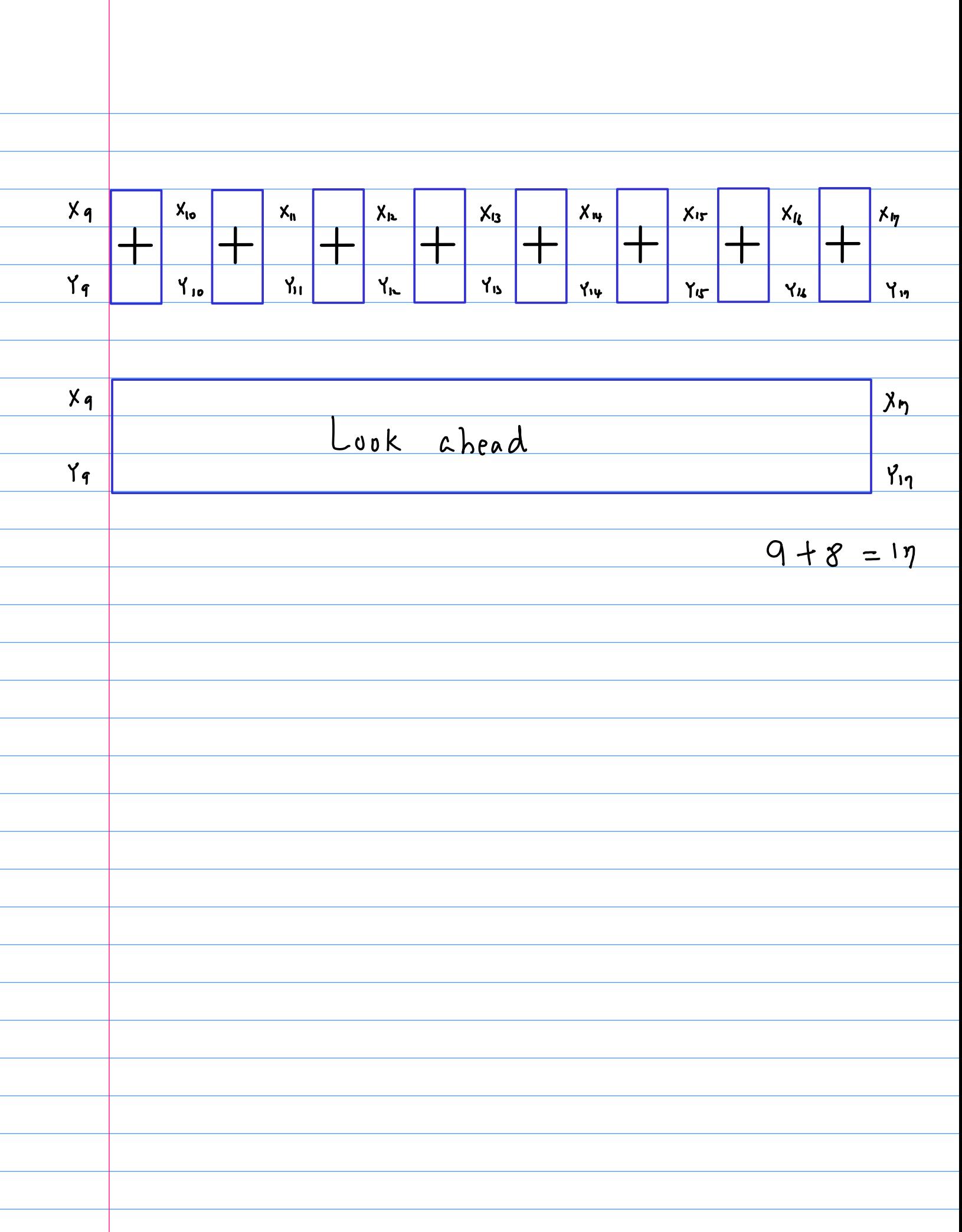

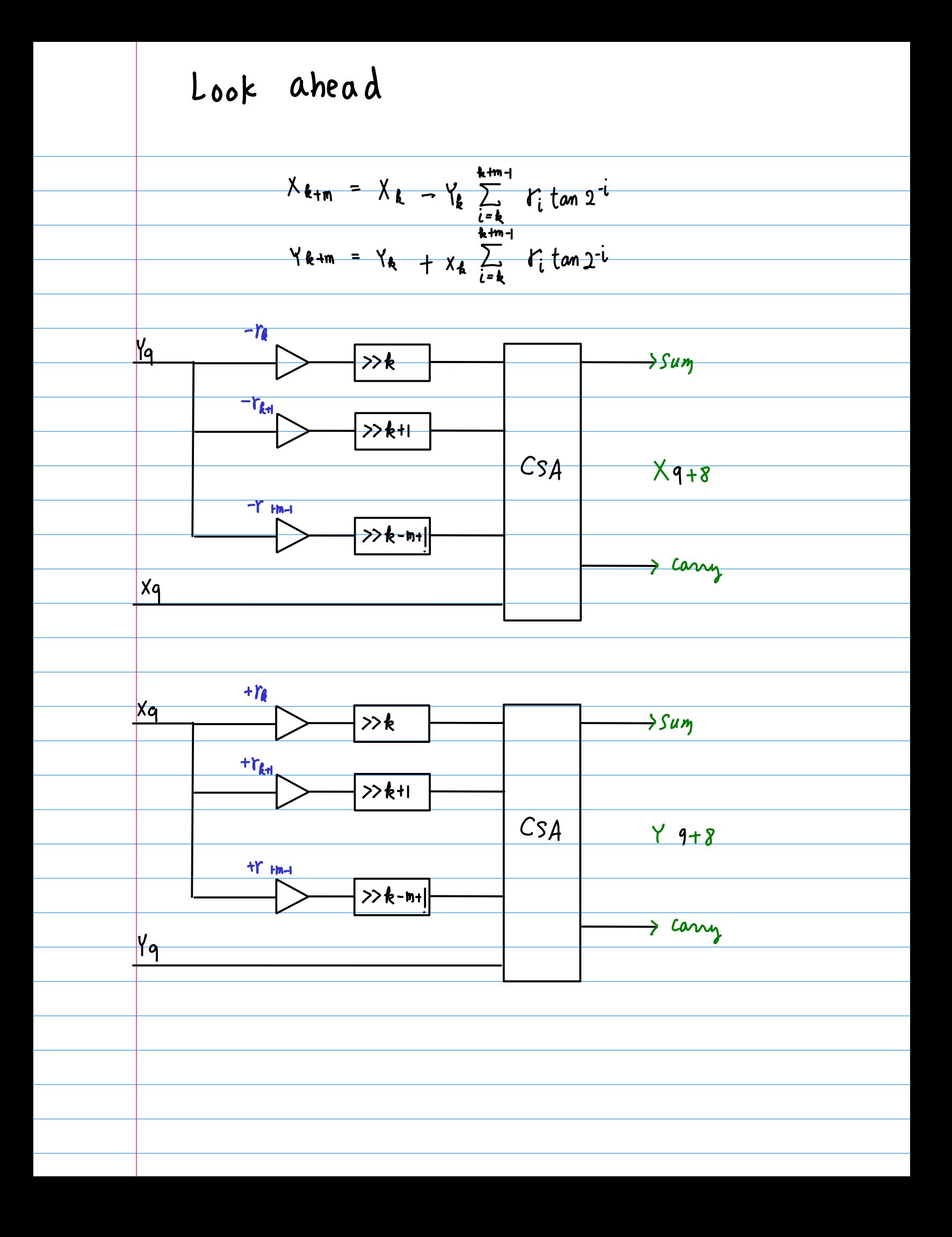

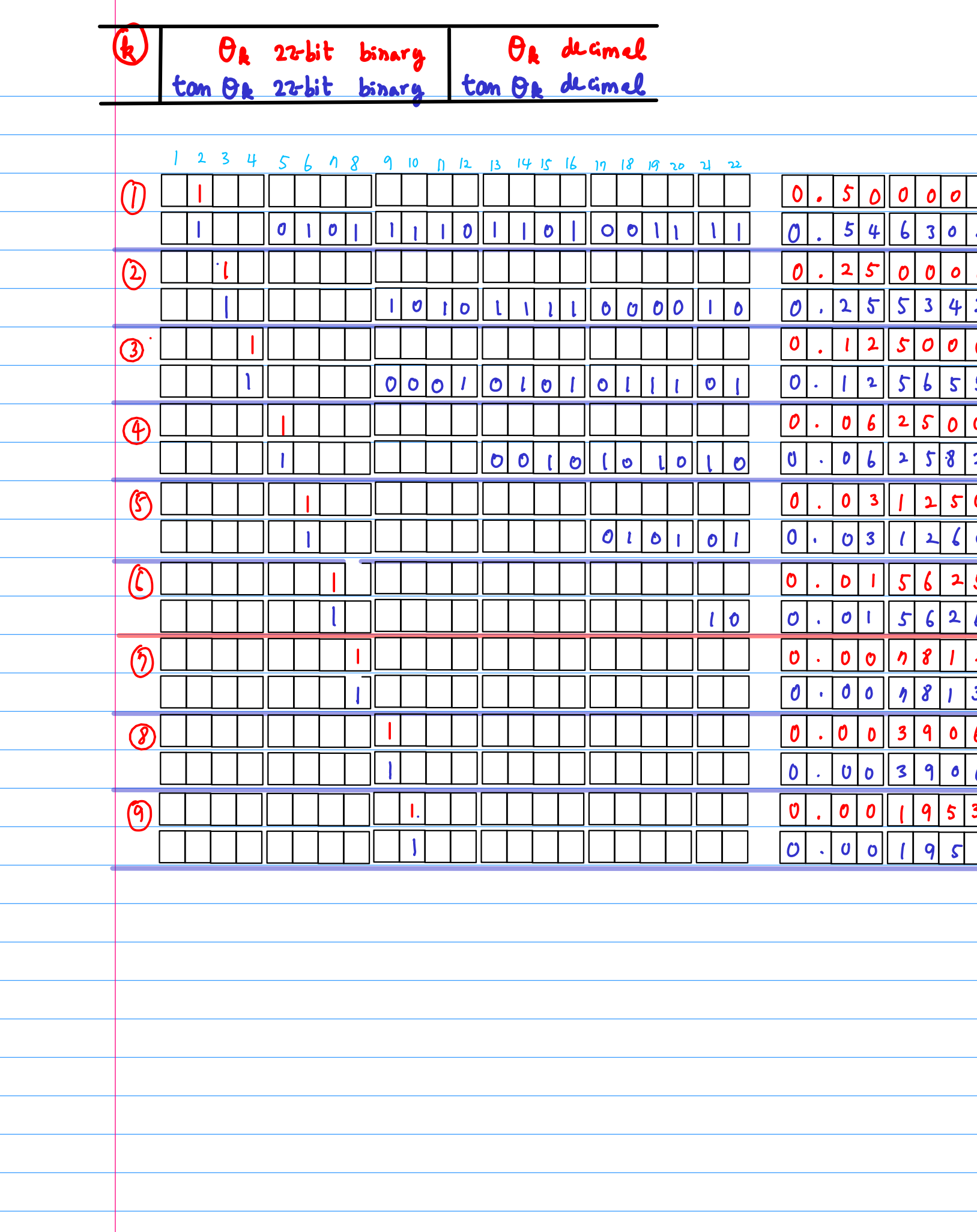

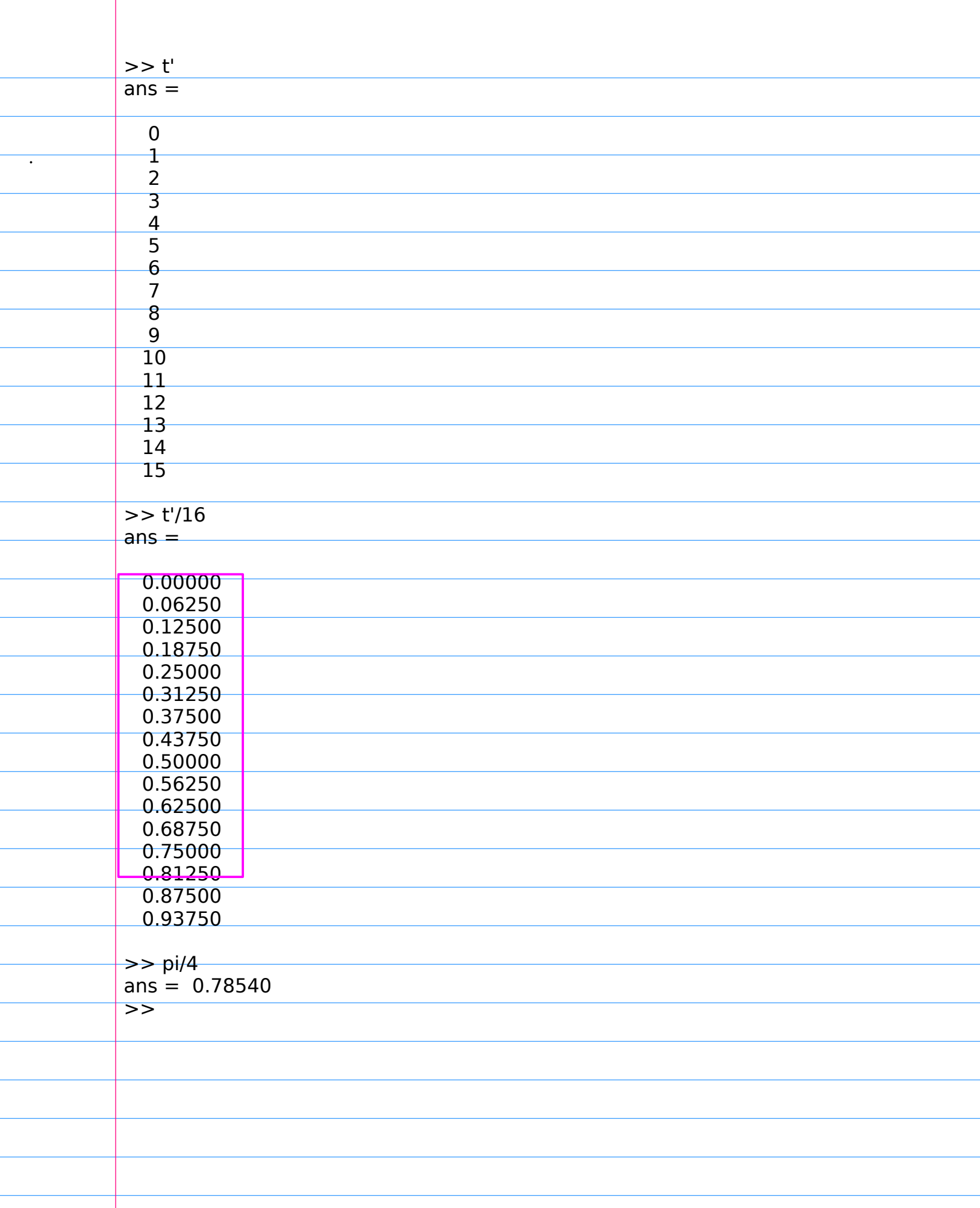

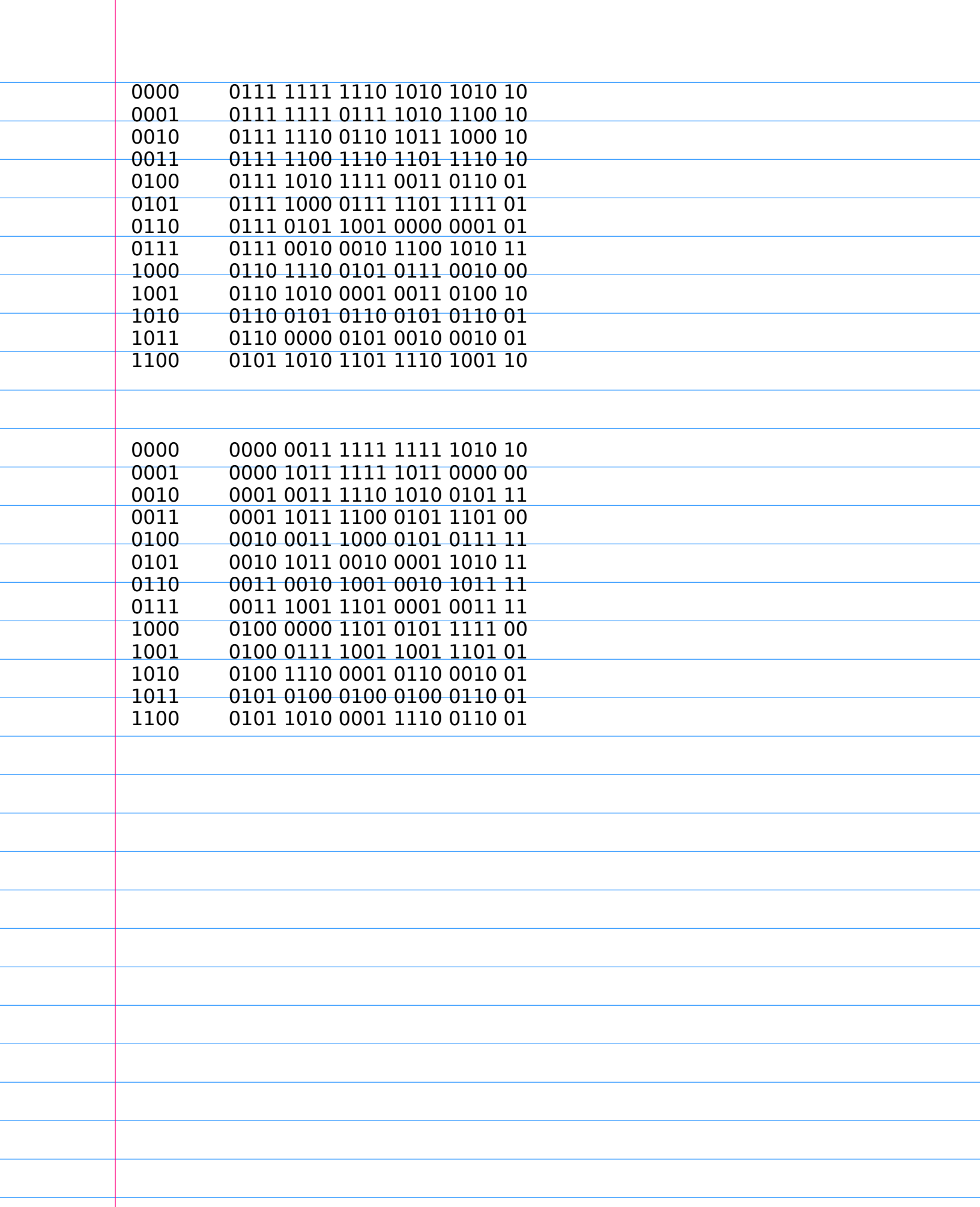

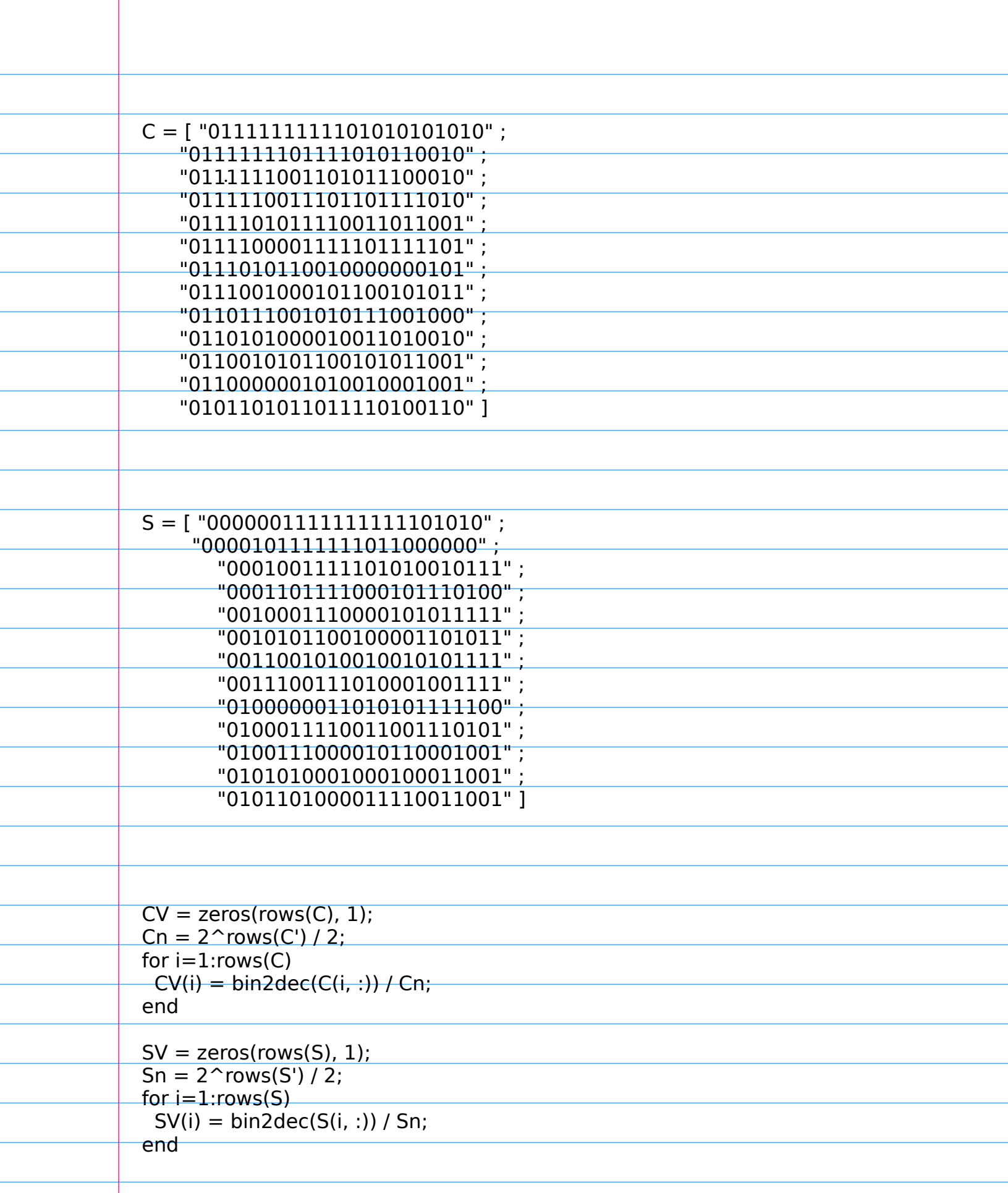

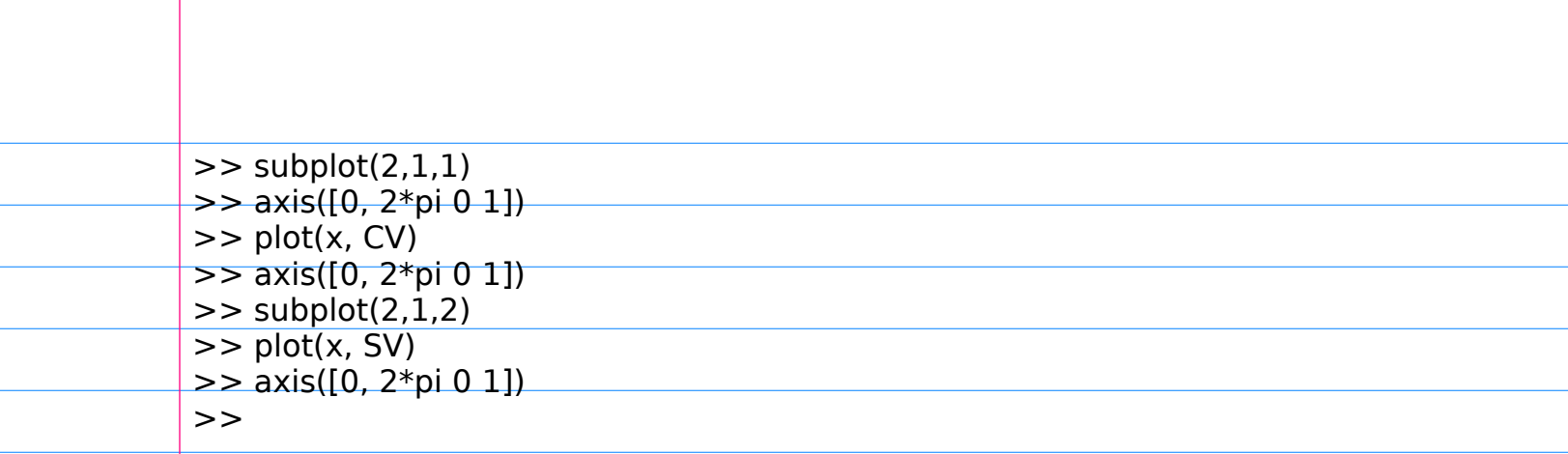

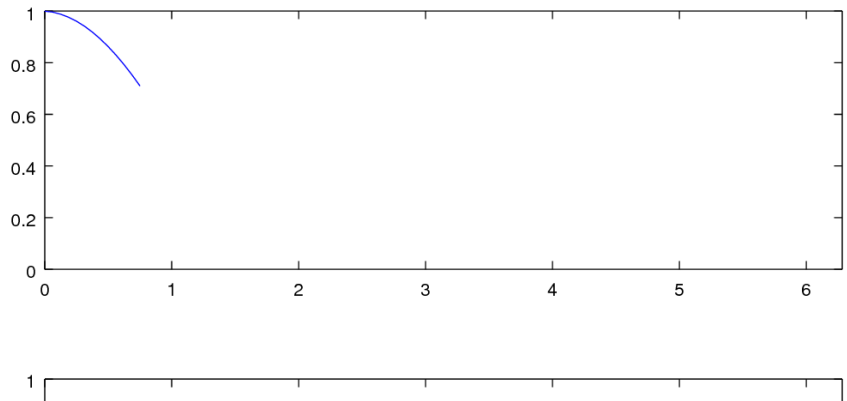

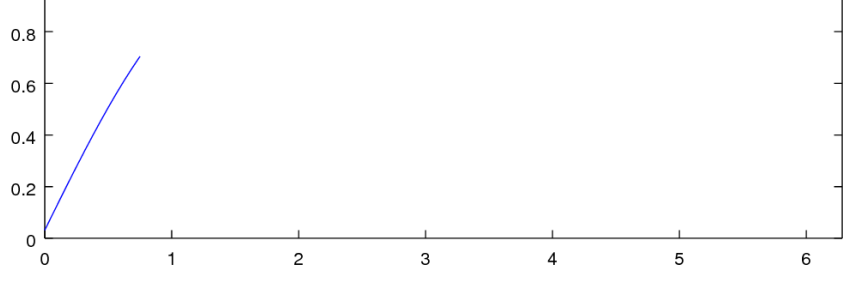

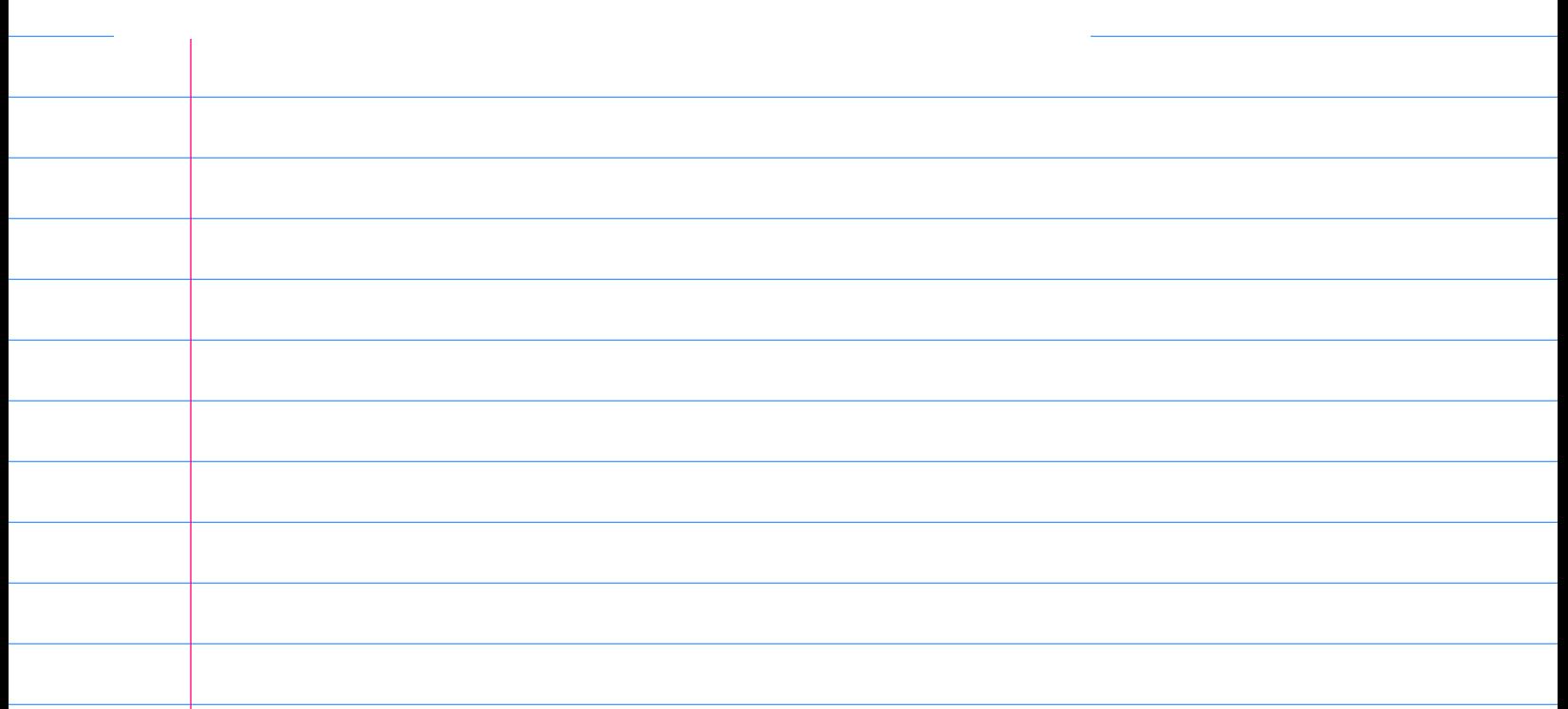